$2022$ 

**同花顺股票软件怎样调出写字笔\_\_我买个写字板用,在炒**

 $\mathop{\mathrm{app}}$ 

**么回事?知道的告诉我下谢谢-股识吧**

**选股里股票代码和名称字体的颜色?**

 $\sim$  ---- $\sim$   $\sim$   $\sim$   $\sim$   $\sim$ 

app

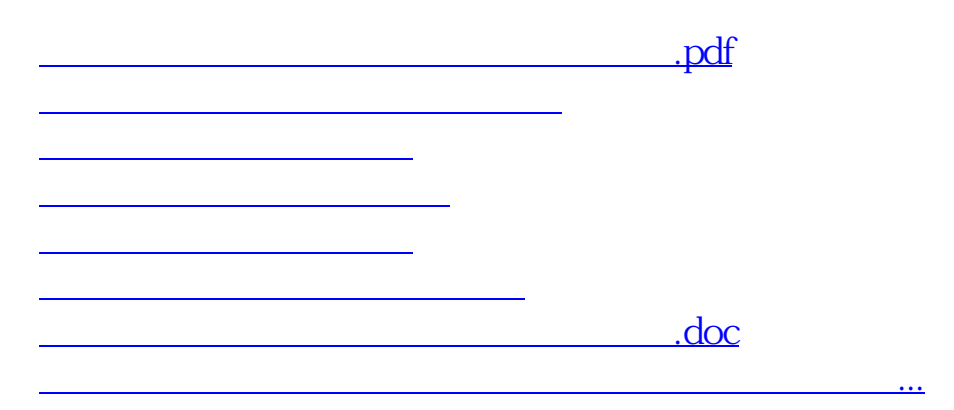

 $CD$ 

<https://www.gupiaozhishiba.com/subject/31568803.html>